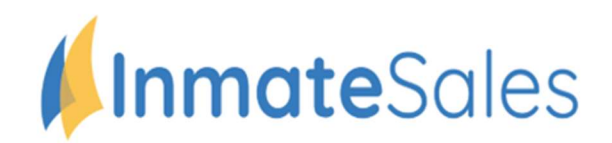

## Remote Video Visitation-NOW AVAILABLE

## To Schedule Future Video Visitation Requests

You will need: A Computer or internet enabled mobile device with a speaker, camera, and high-speed internet.

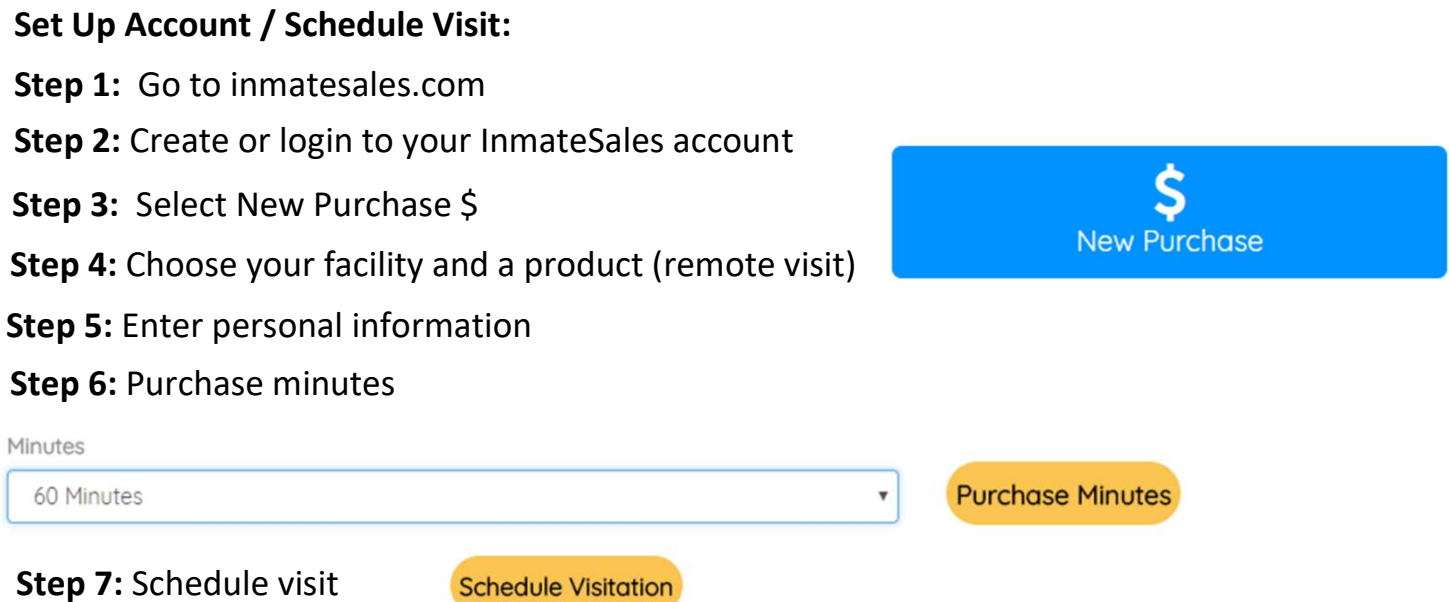

## Step 8: To visit with a Mobile Device, download the app, login and visit

Apple Mobile Devices (iPhone & iPad): Please use Inmate Sales App in the App store

Windows & Mac Computers: Please use Chrome Browser

Android Mobile Devices: Please use Chrome Browser

## CUSTOMER SERVICE FOR FRIENDS/FAMILY: 866-340-7879

The InmateSales App is Free to Download

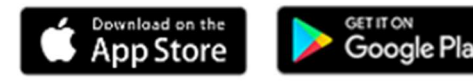